## **Zuschlag löschen**

Einträge können nur gelöscht werden, solange der Zuschlag keinem Mitarbeiter zugewiesen wurde.

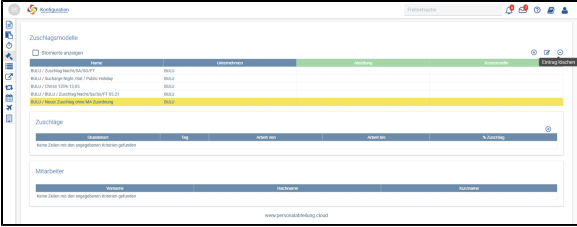